ACHTUNG! ZWINGEND AUSFÜLLEN!

**Kennzahl:**

£ **SKR 03** £ **SKR 04 Bitte auswählen!**

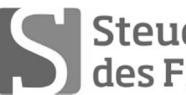

Sandard Steuerberaterkammer

**Ausbildungs- und Prüfungswesen im Ausbildungsberuf Steuerfachangestellter/Steuerfachangestellte**

# **Abschlussprüfung Sommer 2017 (nach Prüfungsordnung vom 13.02.2014) Rechnungswesen**

Arbeitszeit: 120 Minuten **Datum: 02.05.2017** 

Gesamtpunktzahl: 100 **Erreichte Punkte: /**

Sign. der Prüfer:

### **Beachten Sie:**

- Prüfen Sie die Aufgaben auf Vollständigkeit, und beanstanden Sie fehlende oder unleserliche Seiten sofort bei der Aufsicht!
- Diese Prüfungsarbeit umfasst **3 Teile** mit Unteraufgaben auf **insgesamt 16 Seiten.**
- Saubere, übersichtliche Darstellung!
- **- Stichwortartige Beantwortung der Fragen genügt!**
- Hinweis auf Paragrafen allein genügt nicht!
- Rechenvorgänge müssen ersichtlich sein. Endlösungen allein werden nicht bewertet!
- Das Ergebnis ist für den Steuerpflichtigen so günstig wie möglich zu gestalten!
- Buchungssätze sind unter Verwendung des **beiliegenden** und **oben ausgewählten Kontenrahmens** mit den Kontennummern zu bilden!
- Bitte benutzen Sie für Ihre Lösung den Platz direkt unter der jeweiligen Aufgabe!
- Falls erforderlich: zusätzliches Papier bei der Aufsicht anfordern!
- Die Lösungen sind nach den **Geboten der ordnungsgemäßen Buchführung** niederzuschreiben (keinen Tintenkiller o. Bleistift verwenden, nicht radieren usw.)
- Zu Sachverhalten, die sich in der Lösung nicht auswirken, ist ein kurzer Hinweis zu geben.

Zu vergebende Punkte:

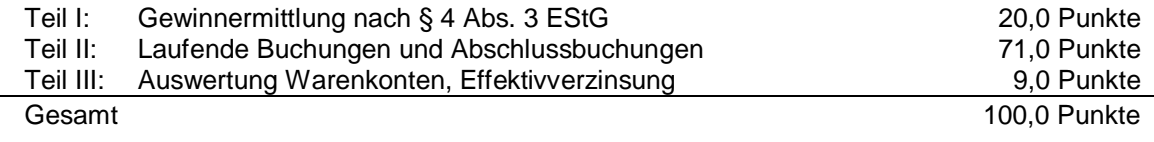

### **Ermitteln Sie für den selbstständigen Architekten Richard Schnell aus München den Gewinn nach § 4 Abs. 3 EStG für das Jahr 2016!**

Herr Schnell versteuert seine Umsätze nach vereinnahmten Entgelten und gibt monatlich seine USt-Voranmeldungen ab. Er ist vorsteuerabzugsberechtigt und hat keine Dauerfristverlängerung beantragt. Die Voraussetzungen für die Anwendung des § 7g EStG sind nicht erfüllt. § 6 Abs. 2a EStG und § 37b EStG sind nicht anzuwenden. Alle beteiligten Unternehmer besitzen eine gültige USt-IdNr. Die vorliegenden Belege entsprechen den gesetzlichen Vorschriften. Bisher wurden 544.000 EUR Betriebseinnahmen und 260.900 EUR Betriebsausgaben aufgezeichnet.

**Nehmen Sie, falls notwendig, bei den folgenden Sachverhalten die Korrekturen bzw. Buchungen vor mit stichwortartiger Begründung. Der steuerliche Gewinn 2016 soll so niedrig wie möglich ausgewiesen werden! Benutzen Sie das vorgegebene Lösungsschema!**

- 1. Schnell erstellt eine Bauplanung für 90.000 EUR + 19% USt für ein Wohnhaus in Berlin. Folgende Zahlungsverpflichtung wurden mit dem Auftraggeber vereinbart: Abschlagszahlung in Höhe von 20.000 EUR + 19% USt im Jahr 2016 und die Restzahlung bei Fertigstellung des Hauses im Jahr 2017. Die Abschlagszahlung erhält Schnell im Juli 2016. Schnell erfasst den gesamten Rechnungsbetrag im Veranlagungszeitraum 2017 als Betriebseinnahme, da die Leistung dann komplett abgeschlossen wurde.
- 2. Schnell beschäftigt eine Reinigungskraft für sein Büro. Für Dezember 2016 überweist er ihr am 27. Dezember 450 EUR. Am 28. Dez. 2016 werden die Pauschalabgaben in Höhe von 136,89 EUR an die Minijobzentrale überwiesen.
- 3. Für den Transport seiner Baupläne kauft Schnell am 25. Nov. 2016 eine Aktentasche für einen Bruttolistenpreis von insgesamt 595 EUR. Im Rahmen einer Rabattaktion des Herstellers erhält er beim Kauf 20% Sofortrabatt auf den Bruttolistenpreis und zahlt per EC-Karte. (Nutzungsdauer Aktentasche: 8 Jahre)
- 4. Schnell entnahm im November 2016 aus dem Betriebsvermögen einen bereits voll abgeschriebenen PC. Der Teilwert betrug 200 EUR.
- 5. Beim Jahreswechsel entdeckte Schnell, dass eine Bruttoforderung über 5.950 EUR aus dem Jahr 2013 an die Wohnungsbau GmbH seit drei Jahren fällig ist. Eine Nachfrage ergab, dass die GmbH zahlungsunfähig ist. In den Betriebsausgaben für das Jahr 2016 sind aus diesem Grund 5.000 EUR enthalten.
- 6. Schnell nutzt seinen betrieblichen Pkw (Nutzungsdauer 5 Jahre), den er von einem Unternehmer mit Vorsteuerabzugsberechtigung erworben hat, lt. Fahrtenbuch zu 30 % für private Zwecke. Folgende Kosten (netto) wurden korrekt im Veranlagungszeitraum als Betriebsausgabe gebucht: Kfz-Steuer 200 EUR, Benzin 3.400 EUR, Reparaturen 800 EUR, Kfz-Versicherung 500 EUR, Absetzung für Abnutzung 5.000 EUR. Die Privatfahrten wurden bisher im Kalenderjahr 2016 noch nicht erfasst.
- 7. Auf einer Baustelle wird Schnell am 15. Okt. 2016 ein betriebliches Vermessungsgerät entwendet. Das Gerät hatte zu diesem Zeitpunkt noch einen Teilwert von 150 EUR und einen Restbuchwert von 1 EUR.
- 8. Schnell kauft am 2. Mai 2016 ein unbebautes Grundstück für betriebliche Zwecke zum Kaufpreis von 25.000 EUR. Der Kaufpreis, die Grunderwerbsteuer in Höhe von 875 EUR und die Grundbuchgebühren für den Eigentumserwerb in Höhe von 125 EUR werden per Bank überwiesen. Schnell erfasste 26.000 EUR als Betriebsausgabe.
- 9. Im Dezember 2016 schenkte Schnell einem Auftraggeber zu Weihnachten einen Bildband über 80 EUR brutto. Schnell erfasste 80 EUR als Betriebsausgabe, da er den Bildband als Fachliteratur ansieht.

# **Lösungsschema:**

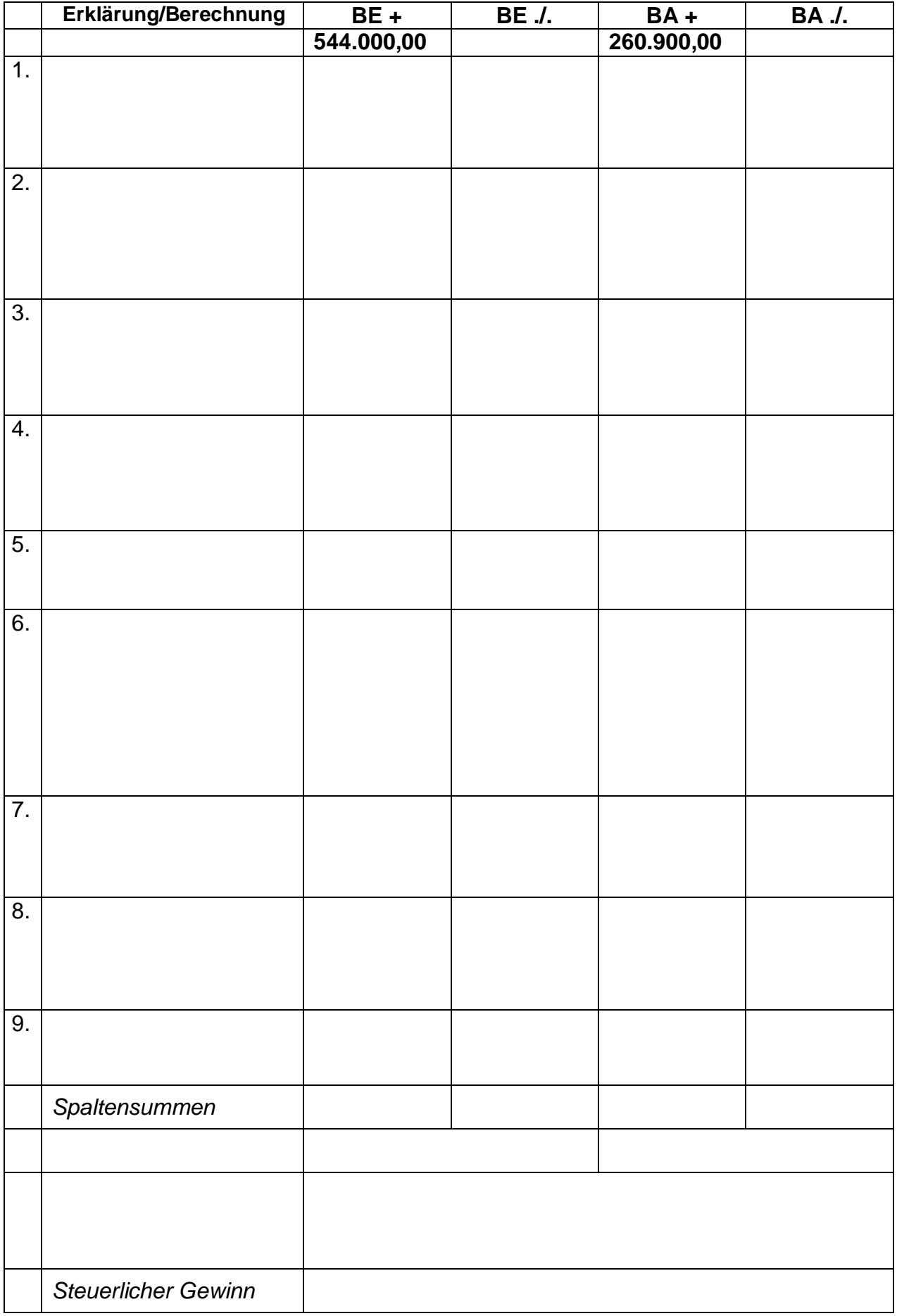

Falls sich aus den gegebenen Geschäftsvorfällen nichts anderes ergibt, gelten für den Teil II folgende Voraussetzungen:

- Wirtschaftsjahr entspricht dem Kalenderjahr.
- Gewinnermittlung nach § 5 EStG.
- Umsatzsteuersatz: 19 % bzw. 7 %; Versteuerung nach vereinbarten Entgelten, keine Dauerfristverlängerung; der Mandant ist zum Vorsteuerabzug berechtigt und gibt monatlich seine USt-Voranmeldung ab.
- Notwendige Belege, insbesondere Ausfuhrpapiere oder Gelangensbestätigungen liegen vor und erfüllen die gesetzlichen Voraussetzungen.
- Unternehmer aus Ländern der EU haben und verwenden ihre USt-IdNr.
- Lieferschwellen der einzelnen EU-Länder werden beim Versandhandel nicht überschritten.
- Der steuerliche Gewinn soll so niedrig wie möglich sein. Wenn abweichende handels- oder steuerrechtliche Buchungen **oder Berechnungen** erforderlich sind, wird in der Aufgabe ausdrücklich darauf hingewiesen.
- § 6 Abs. 2 EStG ist anzuwenden.
- § 7g EStG ist nur anzuwenden, wenn in einer Aufgabe besonders darauf hingewiesen wird.
- § 37b EStG ist nicht anzuwenden.
- Die einzelnen Fallgruppen sind unabhängig voneinander zu behandeln.
- Sollte im Einzelfall keine Buchung erforderlich sein, ist dies ausdrücklich zu vermerken.

Der eingetragene Kaufmann Karl Schmid (S) betreibt einen Groß- und Einzelhandel für Sportartikel und Sportbekleidung in München. Auf einer Website bietet er auch Sportartikel zum Versand an.

1. Im Internet-Versandhandel verkauft S einem Kunden aus Berlin eine Sporthose mit folgender Rechnung auf Ziel:

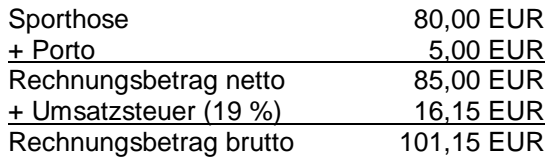

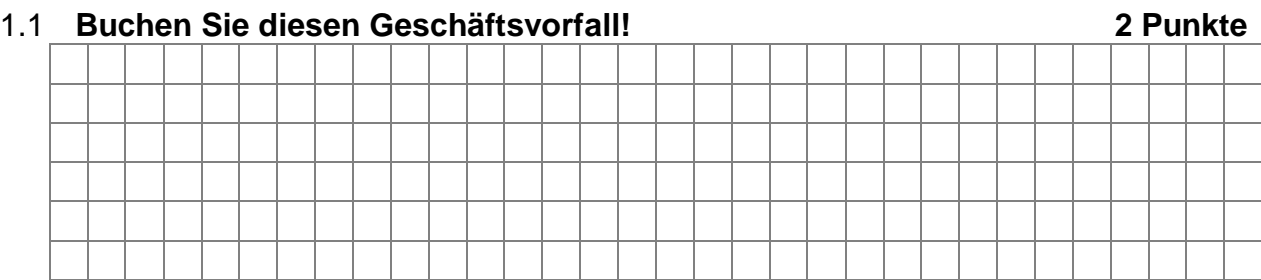

1.2 Nach Erhalt reklamiert der Kunde eine Beschädigung der Hose. S erkennt den Mangel an und gewährt einen Nachlass von 25 % des Warenwertes. **Buchen Sie den Nachlass! 2 Punkte**

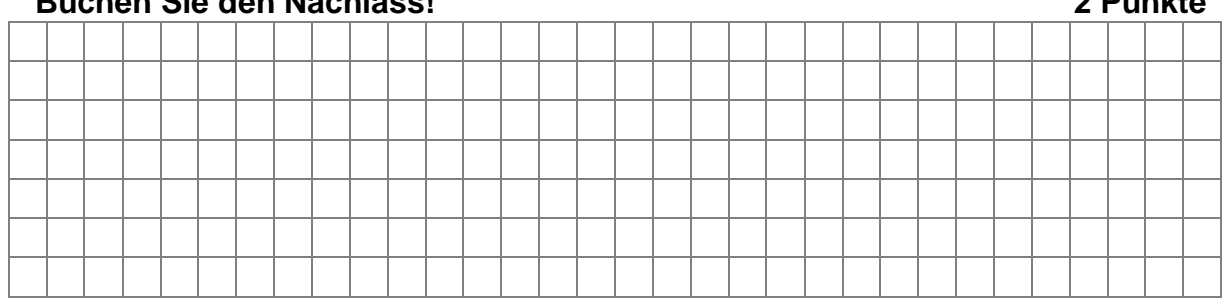

1.3 Der Kunde überweist nach Abzug von Skonto auf das Bankkonto den Restbetrag in Höhe von 75,21 EUR. **Buchen Sie die Überweisung! 3 Punkte**

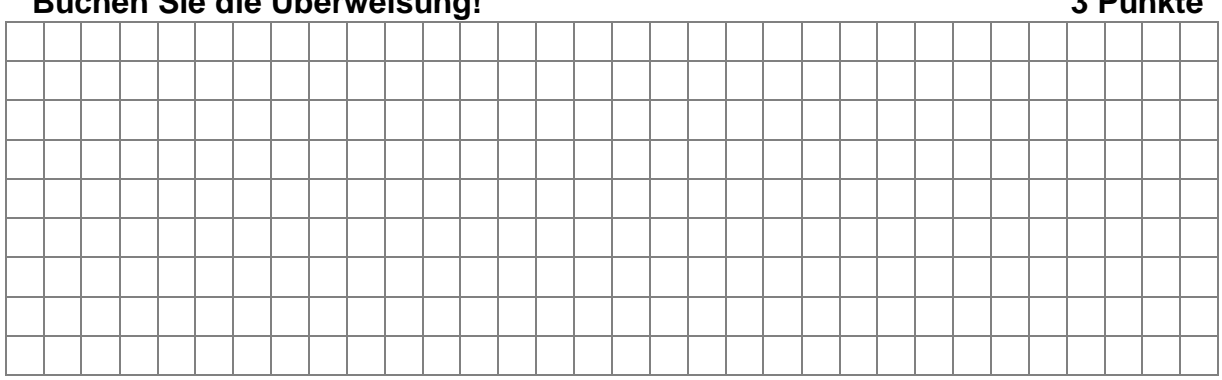

2. Aus Rom (Italien) bezieht S vom Hersteller "Minico" Fußbälle. Der Rechnungsbetrag beläuft sich auf insgesamt 2.380 EUR.

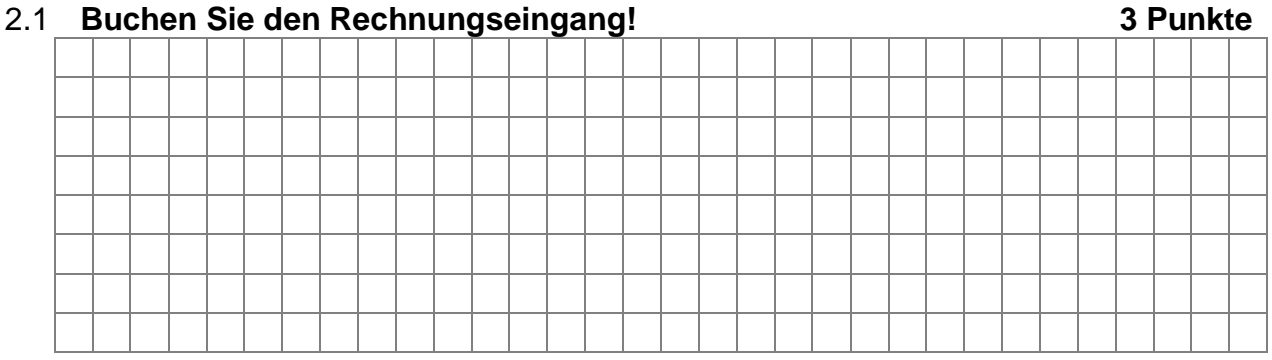

2.2 Da ein Teil der Fußbälle einen falschen Aufdruck hat, gewährt der Hersteller einen Nachlass in Höhe von 500 EUR.

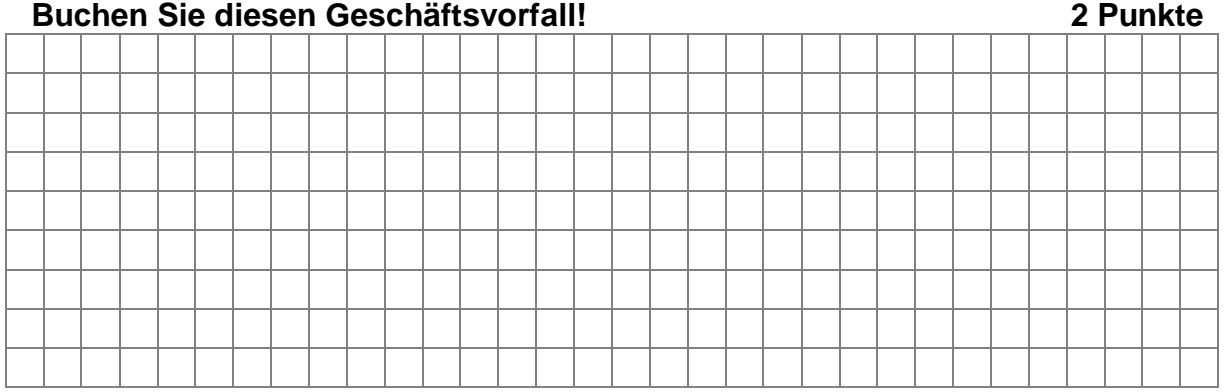

3. S verkauft an einen Unternehmer in den USA Fußball-Trikots auf Ziel. Der Warenwert beträgt 2.500 EUR netto, für den Transport berechnet er zusätzlich 100 EUR netto.

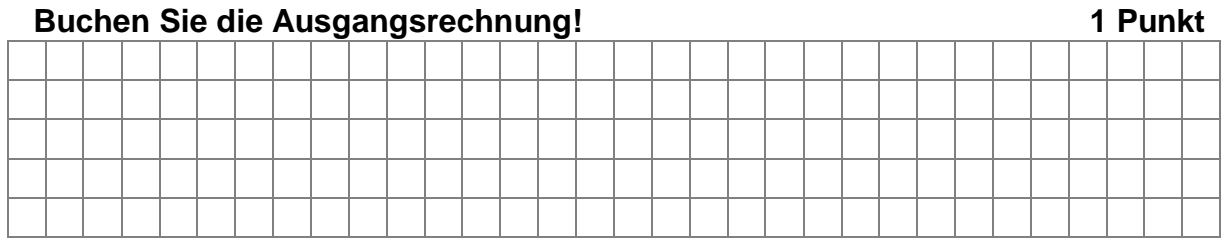

4. Beim Großhändler Siebert bestellt S am 1. April 2016 per Fax diverse unterschiedlich große Papiertüten, um die verkauften Waren zu verpacken. Die Lieferung erhält er am 4. April 2016; die Rechnung über 2.034,90 EUR brutto liegt bei.<br>Buchen Sie zum 4. April 2016. **Buchen Sie zum 4. April 2016.** 

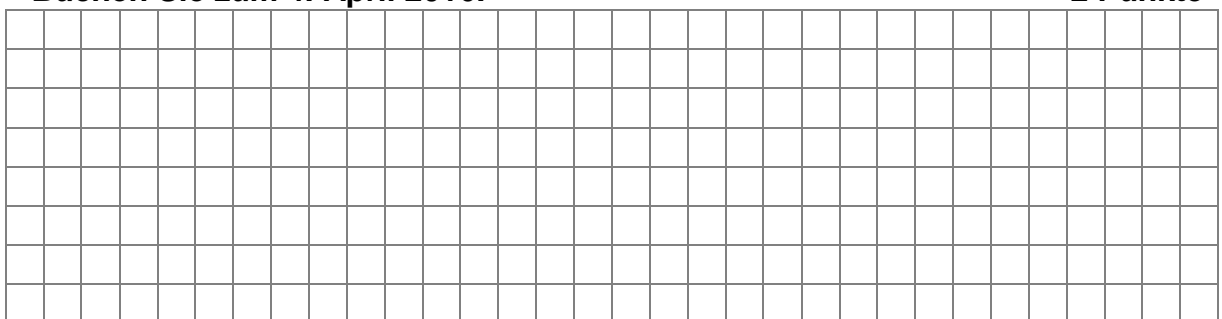

5. S hat noch folgende Vorgänge zu erfassen:

S besucht eine Sportartikelmesse in Köln. Er fährt am 22. Nov. 2016 um 08:30 Uhr ab und kehrt am 25. Nov. 2016 um 20:30 Uhr zurück.

Folgende Ausgaben weist er mit Belegen nach:

- Fahrkarte DB über 420 km in Höhe von 251,80 EUR
- Hotelübernachtung ohne Frühstück in Höhe von 350 EUR
- Taxifahrten innerhalb Köln in Höhe von 65 EUR

Er bekommt seine Ausgaben und die steuerlichen Maximalbeträge bar am 26. Nov. 2016 ausbezahlt.

# **Berechnen und buchen Sie die abzugsfähigen Reisekosten im November 2016! 5 Punkte**

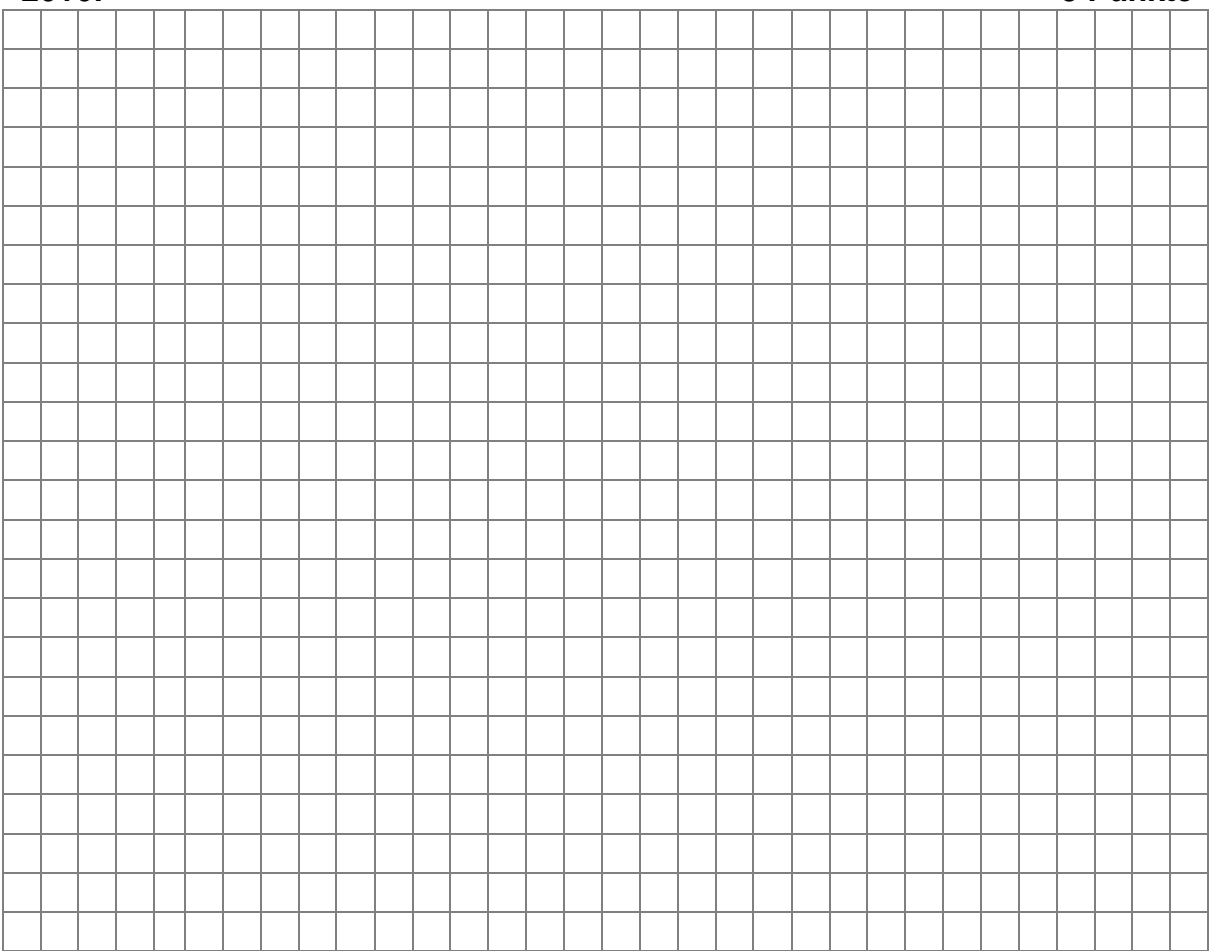

6. Für den Monat Dezember 2016 ist die Nutzung eines im notwendigen Betriebsvermögen befindlichen Pkw durch Herrn Schmid noch zu erfassen. Der inländische Bruttolistenverkaufspreis beträgt 38.280 EUR.

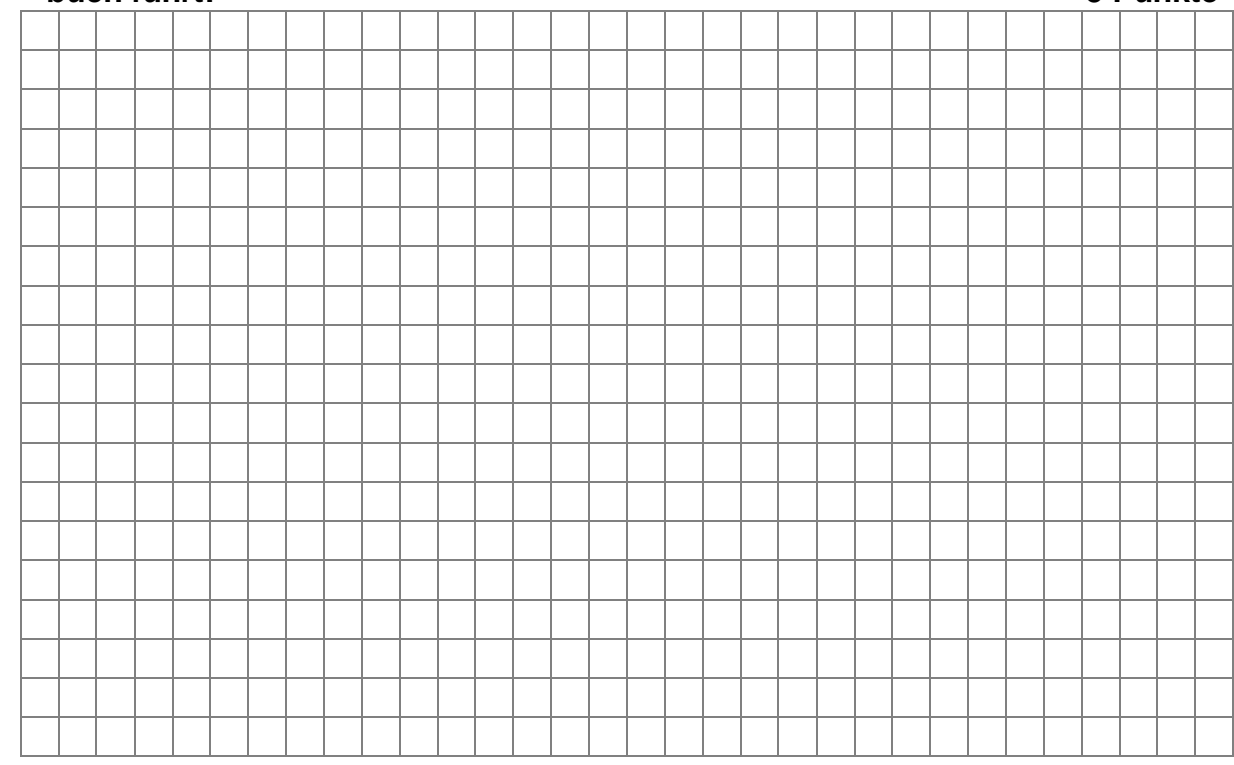

# 6.1 **Buchen Sie die private Nutzung durch Herrn Schmid, wenn er kein Fahrtenbuch führt! 5 Punkte**

6.2 Im Monat Dezember 2016 nutzt Herr Schmid den firmeneigenen Pkw an 18 Tagen für die Fahrten Wohnung – Betriebsstätte (einfache Strecke 30 km). **Erfassen Sie diesen Vorgang! 4 Punkte**

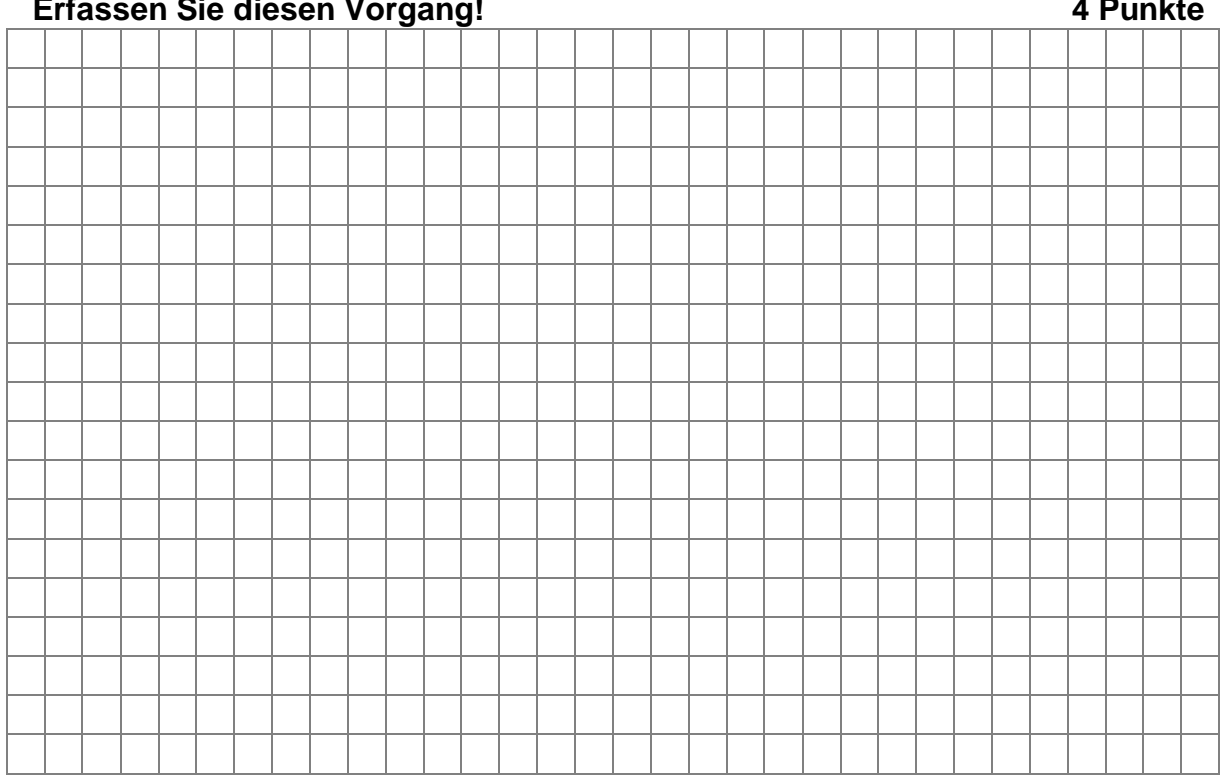

7. Für die Erstellung des Jahresabschlusses 2016 sind noch folgende Vorgänge zu erfassen:

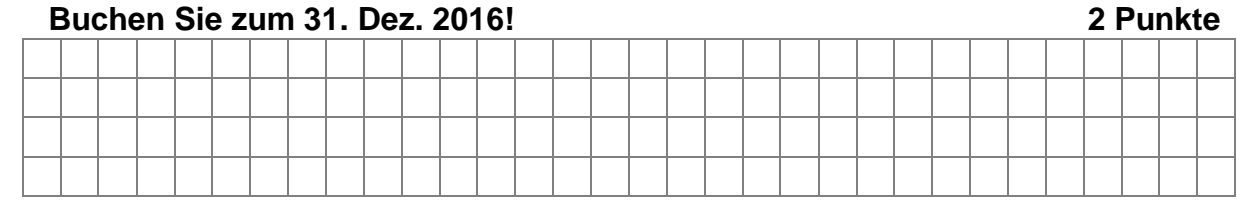

- 7.1 Schmid rechnet mit Abschlusskosten für 2016 in Höhe von 2.250 EUR + USt.
- 7.2 S hat am 2. Mai 2016 für den Verkaufsraum eine Sitzgarnitur (Nutzungsdauer 13 Jahre) für 10.000 EUR + USt erworben und ordnungsgemäß erfasst. In 2013 hatte er einen Investitionsabzugsbetrag in Höhe von 4.000 EUR gebildet und damit den steuerrechtlichen Gewinn gemindert.

# 7.2.1 **Mit welchem Wert ist die Sitzecke in der Handelsbilanz zum 31. Dez. 2016 anzusetzen? 2 Punkte**

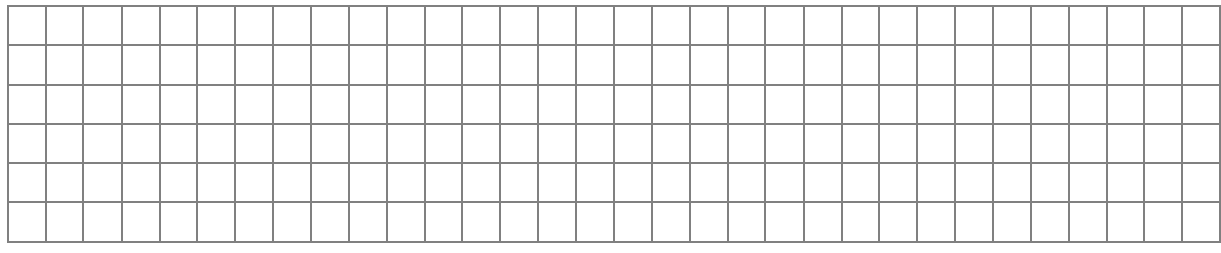

7.2.2 **Nehmen Sie alle Gewinnberichtigungen und alle Jahresabschlussbuchungen in der Steuerbilanz vor. Der Gewinn soll möglichst gering ausgewiesen werden! 5 Punkte**

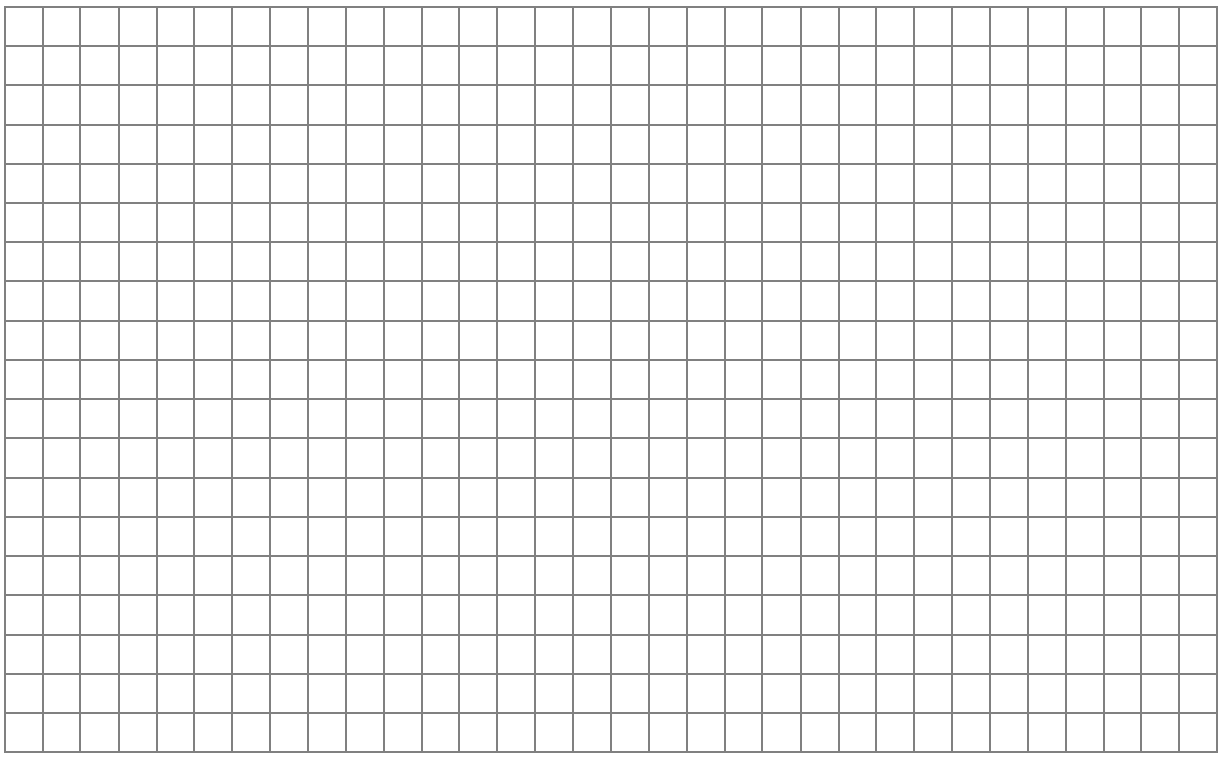

7.3 Die Beiträge für die Betriebshaftpflichtversicherung in Höhe von 1.200 EUR werden vom betrieblichen Bankkonto am 28. Okt. 2016 für den Zeitraum vom 1. Nov. 2016 bis 30. April 2017 für ein halbes Jahr im Voraus überwiesen.

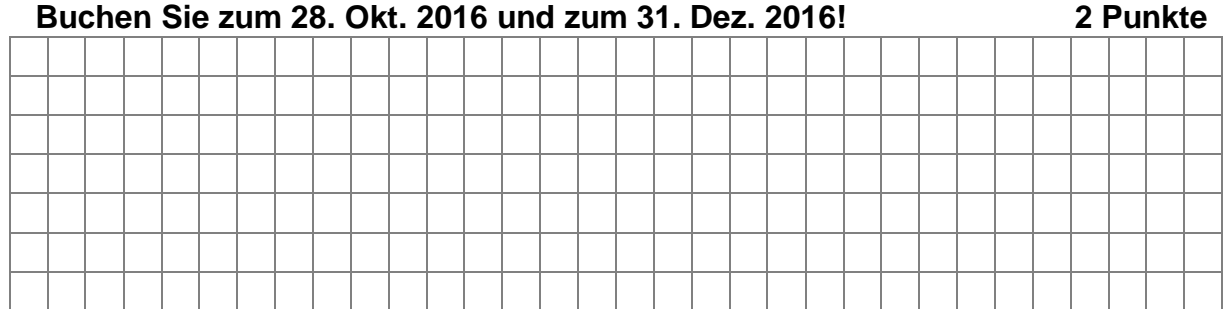

7.4 Am 31. Dez. 2016 steht noch eine Rechnung für den im Dezember 2016 durchgeführten Kundendienst am Geschäftslieferwagen aus. Am 14. Jan. 2017 geht die Rechnung (Rechnungsdatum 31. Dez. 2016) über 1.350 EUR zzgl. 19 % USt ein.<br>Ruchen Sie zum 31. Dez. 2016! **Buchen Sie zum 31. Dez. 2016! 2 Punkte**

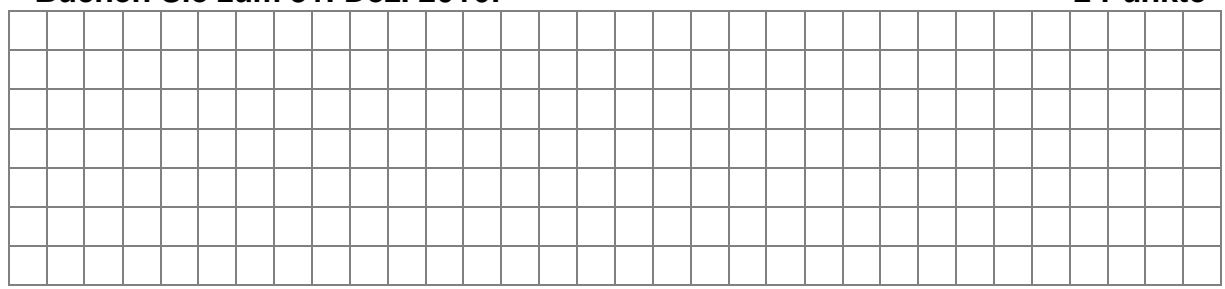

8. Das Dach des Warenlagers wurde durch einen Sturm im Dezember 2016 undicht. Der Schaden war so unerheblich, dass die Reparatur erst im Februar 2017 erfolgte. Der Rechnungsbetrag lautete auf 3.000 EUR + 19 % USt.

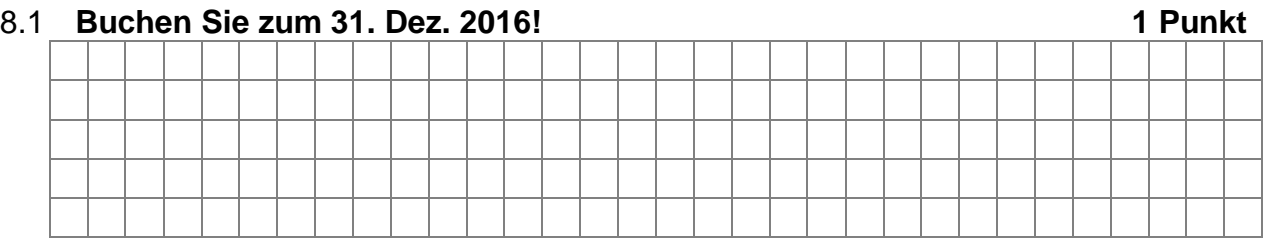

8.2 **Buchen Sie zum 31. Dez. 2016, falls die Reparatur aus witterungsbedingten Gründen erst im Mai 2017 vorgenommen wird! 1 Punkt**

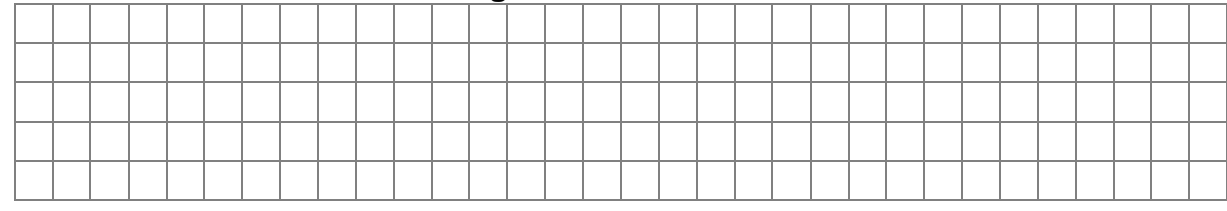

9. Von einem Online-Händler aus Berlin kauft S am 5. Sept. 2016 einen Schreibtisch für das Büro im Wert von 430 EUR + 81,70 EUR USt. Es wird zusätzlich ein Sofortrabatt von 10 % vereinbart. Die Nutzungsdauer beträgt 13 Jahre.

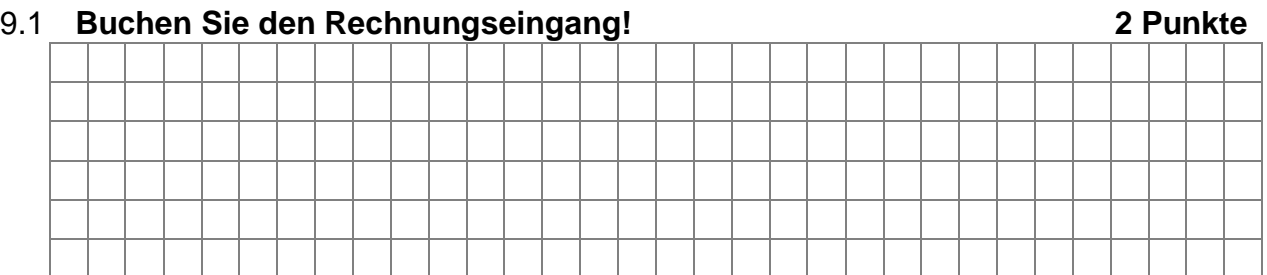

9.2 Ein Spediteur aus Berlin liefert S den Schreibtisch nach München. S bezahlt den Spediteur direkt bei Anlieferung bar: 17,85 EUR einschließlich Umsatzsteuer.

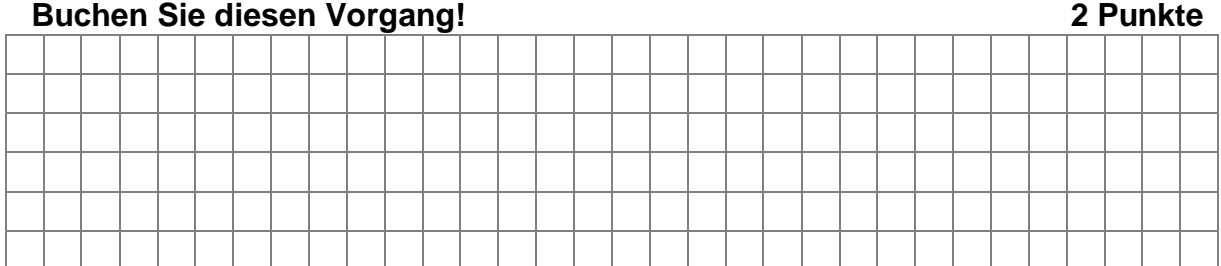

9.3 Die Rechnung wird unter Abzug von 3 % Skonto vom Rechnungsbetrag per Überweisung beglichen.

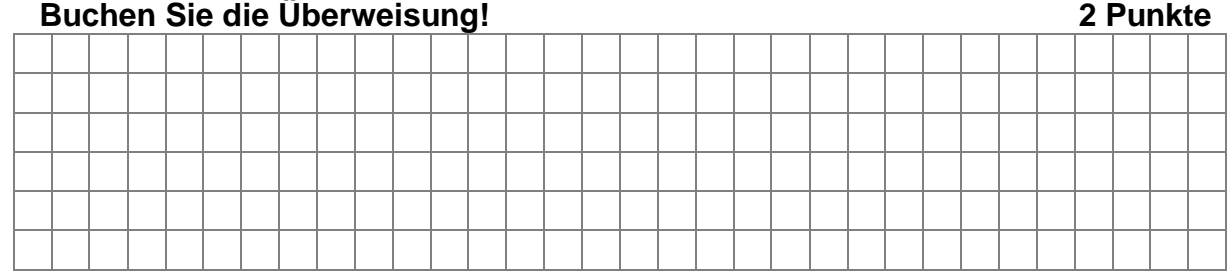

9.4 **Berechnen und buchen Sie zum 31. Dez. 2016 die maximal mögliche Abschreibung! 2 Punkte**

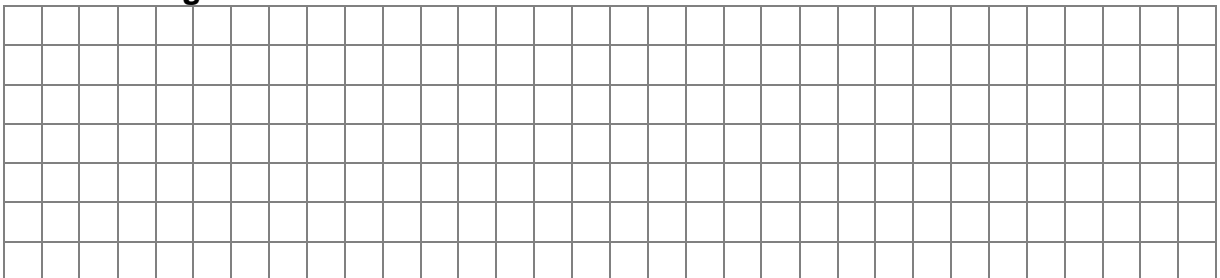

10. S erhält am 10. Febr. 2016 den Gewerbesteuerbescheid für das Jahr 2014 (Auszug):

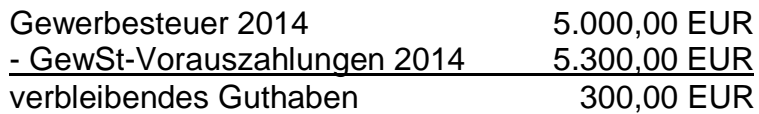

In den Rückstellungen befindet sich eine Gewerbesteuerrückstellung für das Jahr 2014 in Höhe von 500 EUR. Die Bankgutschrift erfolgte am 12. März 2016.

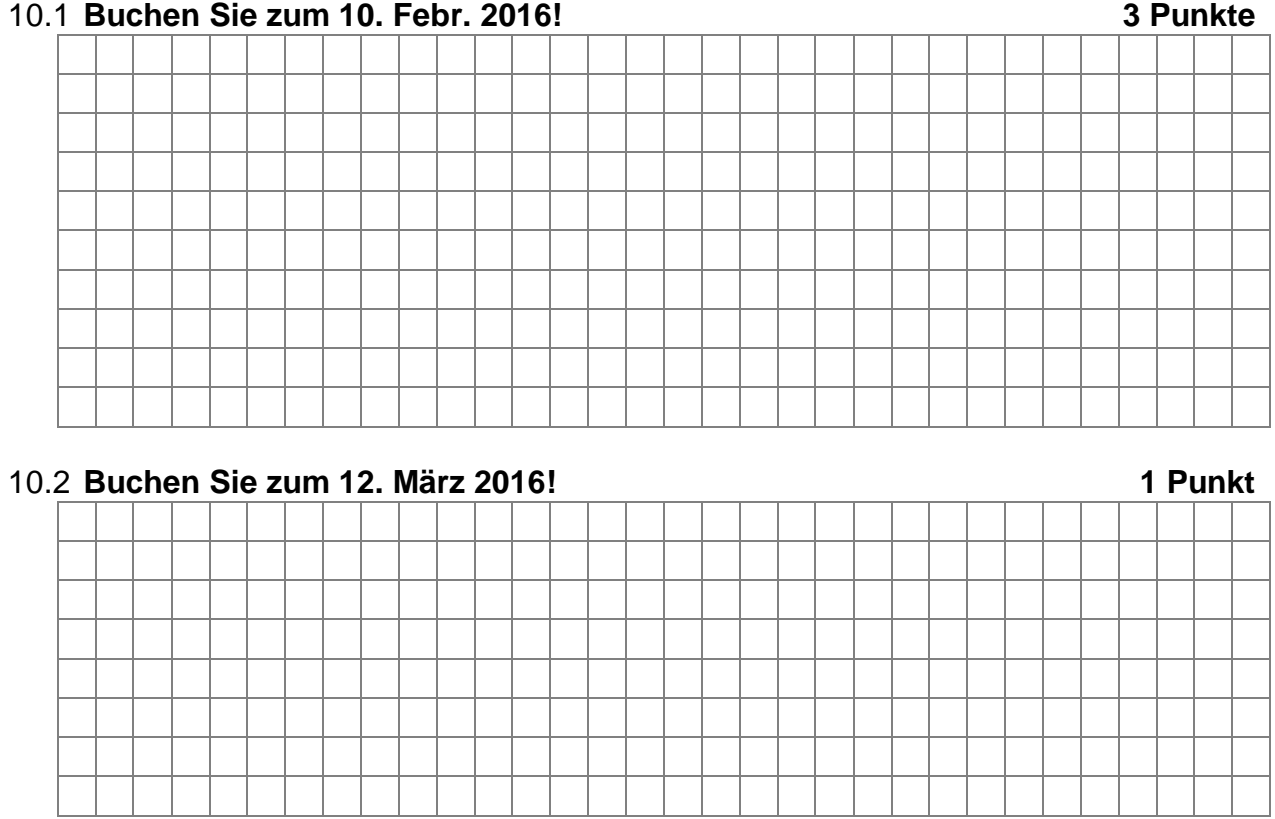

10.3 **Welche Gewinnkorrektur/en ist/sind bei der Ermittlung des steuerlichen Gewinns außerhalb der Bilanz vorzunehmen (mit Begründung)? 2 Punkte**

- 11. S möchte seinen Marketingauftritt optimieren.
- 11.1 Er beauftragt das Lokalfernsehen einen Werbespot auszustrahlen. Das Lokalfernsehen verlangt für die Zeit vom 1. Dez. 2016 bis 31. Mai 2017 60.000 EUR + 11.400 EUR USt. S überweist dem Lokalfernsehen am 29. Nov. 2016 den Rechnungsbetrag.

**Nehmen Sie alle erforderlichen Buchungen für das Kalenderjahr 2016 vor!**

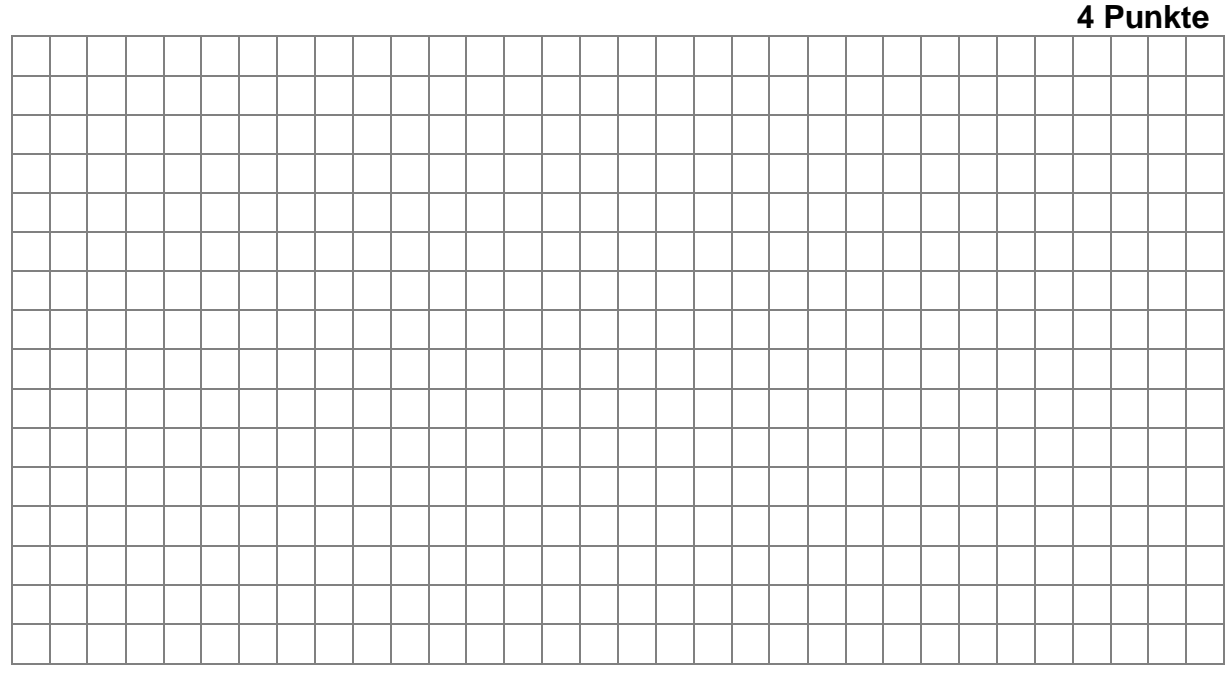

11.2 Die Werbeagentur ABC GmbH wartet die Homepage und erhält dafür monatlich 200 EUR + 38 EUR USt gemäß Wartungsvertrag. S überweist die fällige Dezemberrate erst am 16. Jan. 2017.

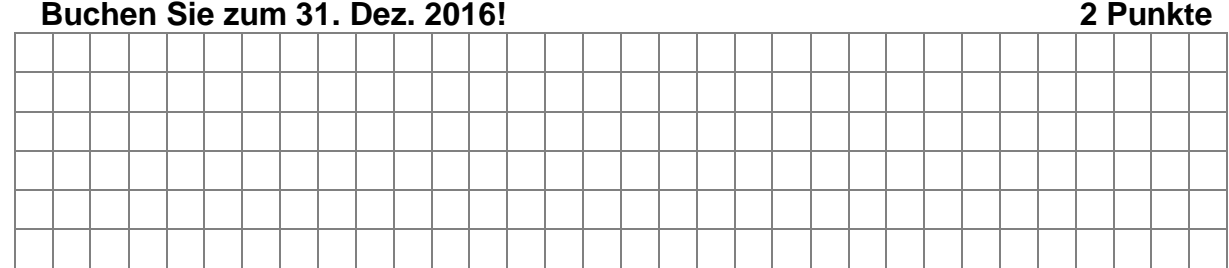

- 12. Frau Kaindl ist als Bürokauffrau bei S beschäftigt.
- 12.1 Ihnen liegt für Monat Dezember 2016 folgende Gehaltsabrechnung für Frau Kaindl vor:

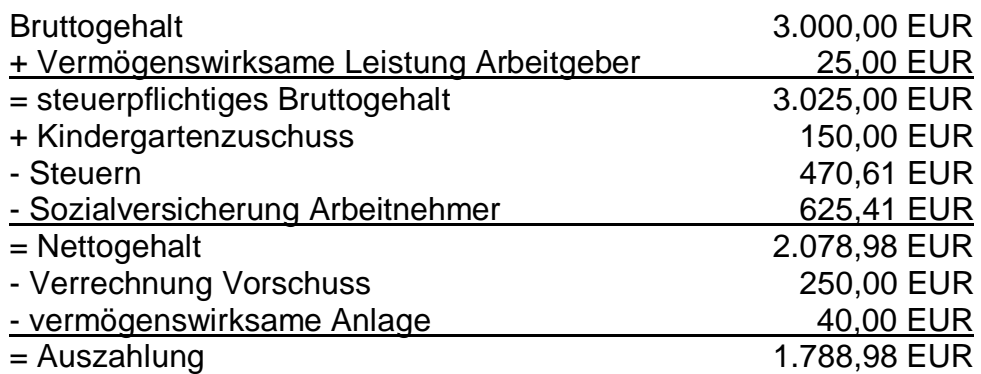

# **Buchen Sie die Gehaltsabrechnung für den Monat Dezember 2016. Nur der Auszahlungsbetrag wird sofort per Bank überwiesen. Der AG-Anteil zur Sozialversicherung beträgt 21 %. 5 Punkte**

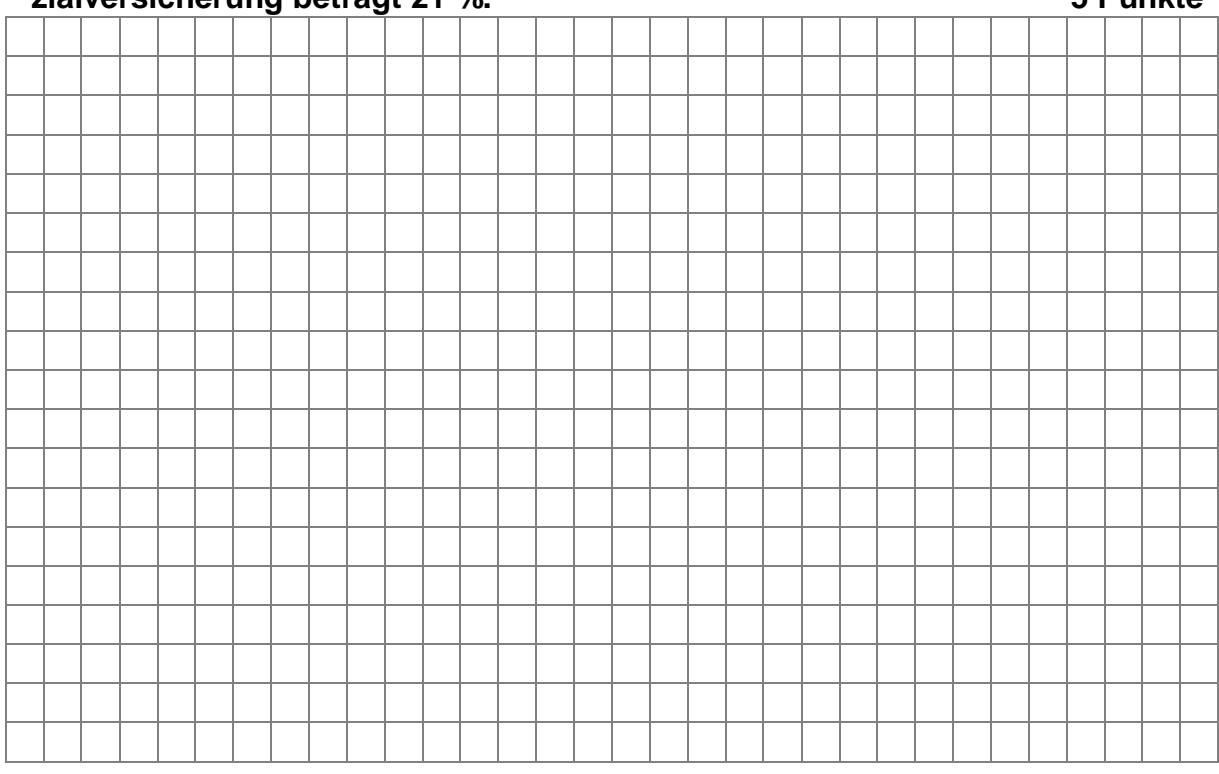

12.2 Am 15. Dez. 2016 kauft S anlässlich des Geburtstages von Frau Kaindl einen Kugelschreiber und zahlt diesen aus privaten Mitteln. Der Kugelschreiber kostet 50 EUR + USt und wird am gleichen Tag überreicht.

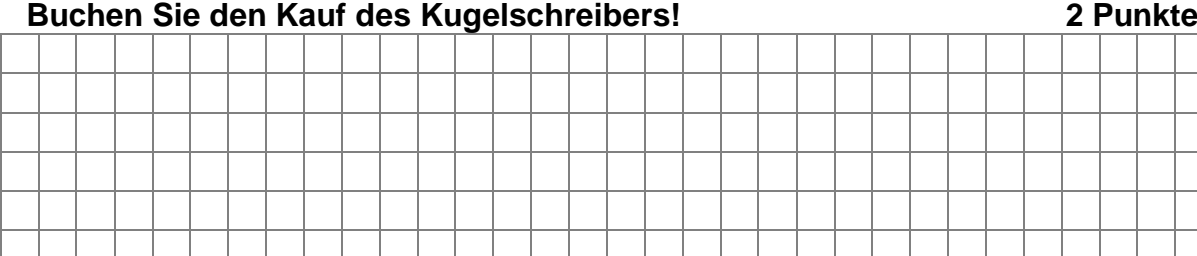

1. Ein Großhandel weist folgende Salden lt. Buchhaltung aus:

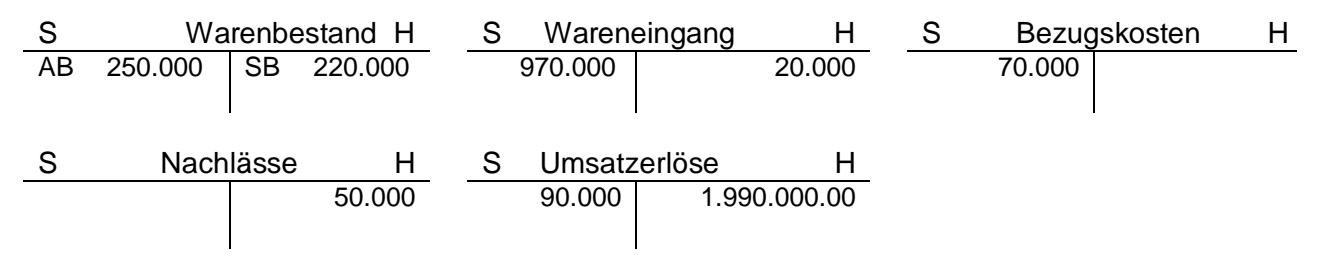

Die Summe der restlichen Aufwendungen ohne Wareneinsatz beträgt 700.000 EUR.

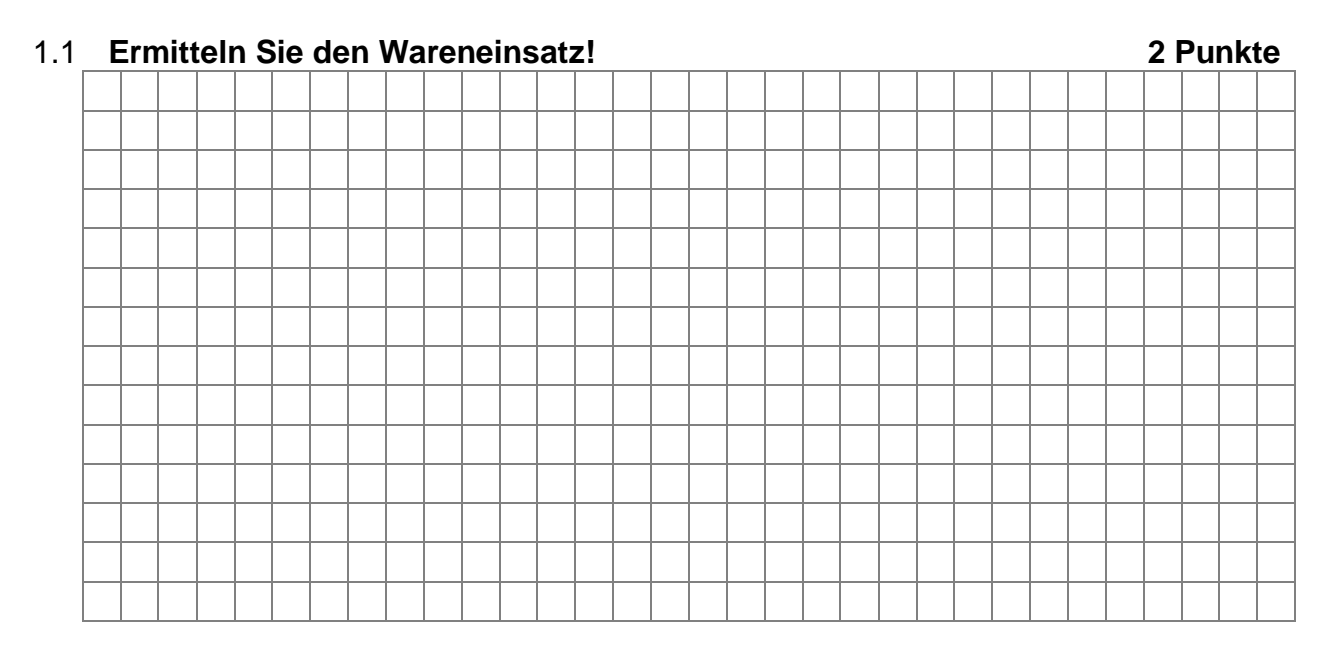

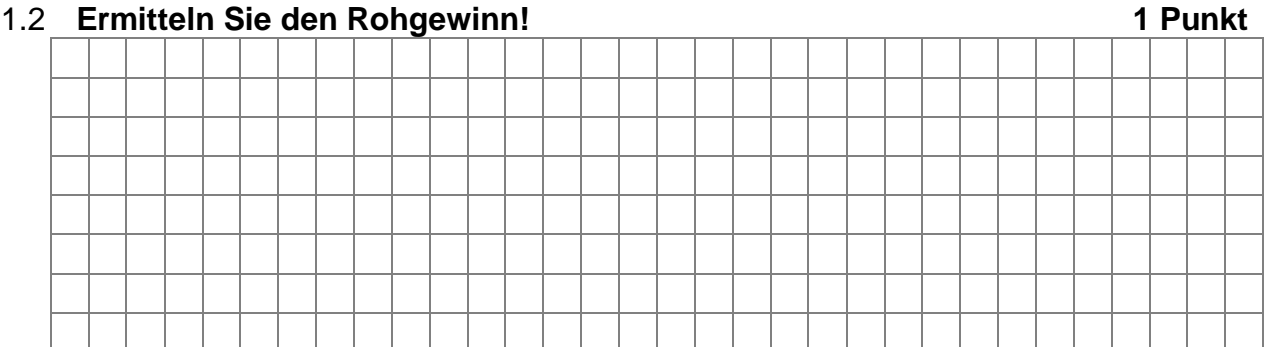

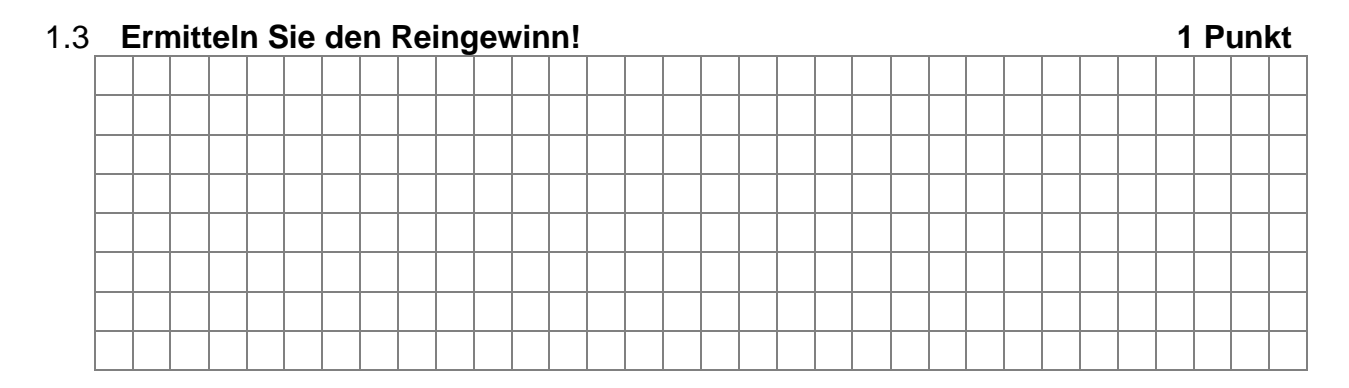

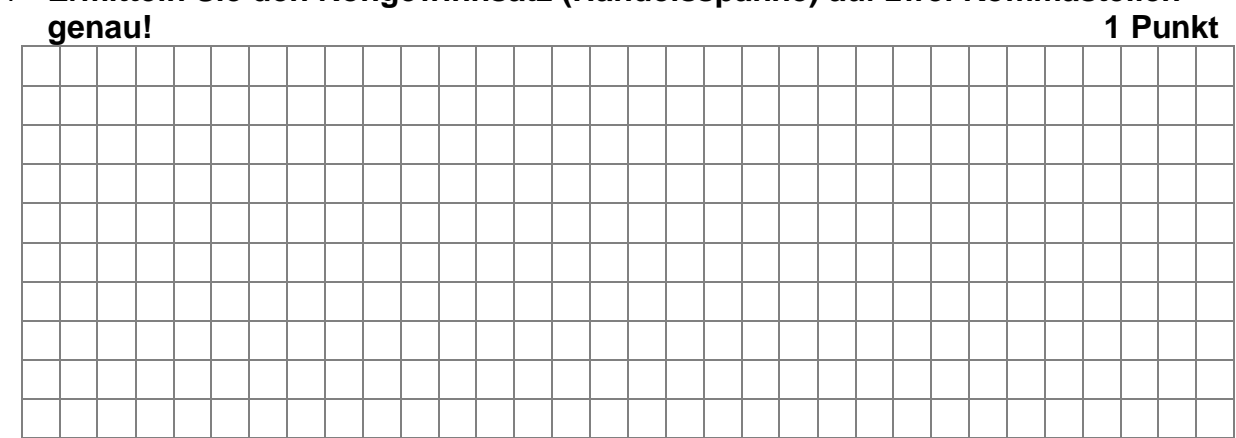

1.4 **Ermitteln Sie den Rohgewinnsatz (Handelsspanne) auf zwei Kommastellen**

2. Für den Hilfsstoff C777 ist die Vorratsbewertung durchzuführen. Von folgenden Daten ist auszugehen:

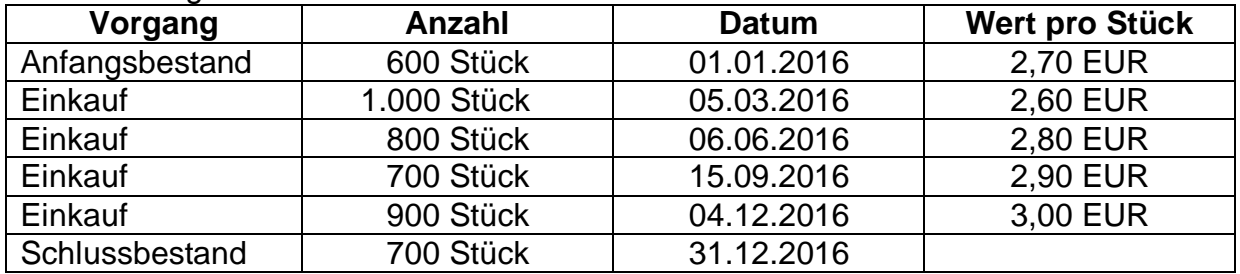

**Mit welchem Wert ist der Hilfsstoffbestand nach dem (periodischen) LIFO-Verfahren in der Handelsbilanz anzusetzen, wenn zum 31.12.2016 der Tageswert pro Stück 3,20 EUR beträgt?**

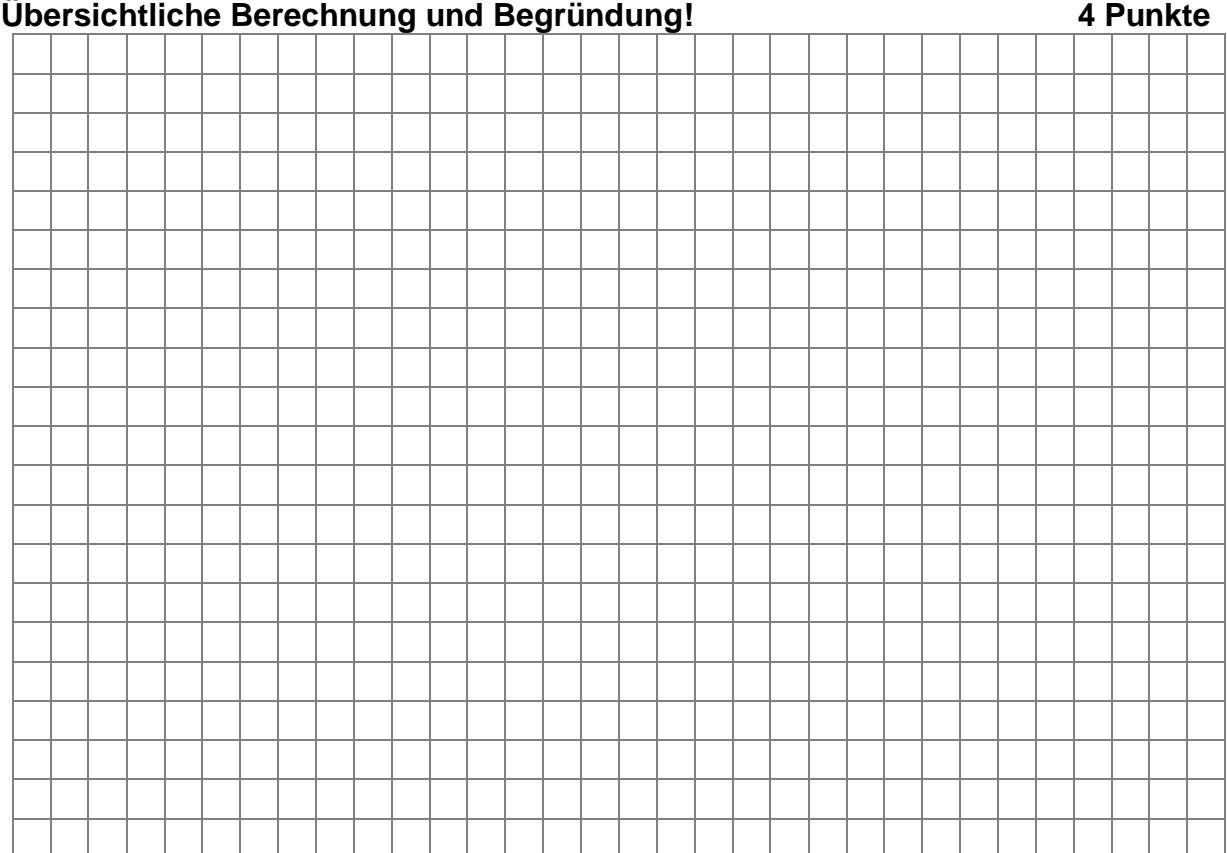

**Ende der Aufgaben!**